# **CS 535 Object-Oriented Programming & Design Fall Semester, 2000**

### **Doc 10 this, super, Classes & Inheritance Contents**

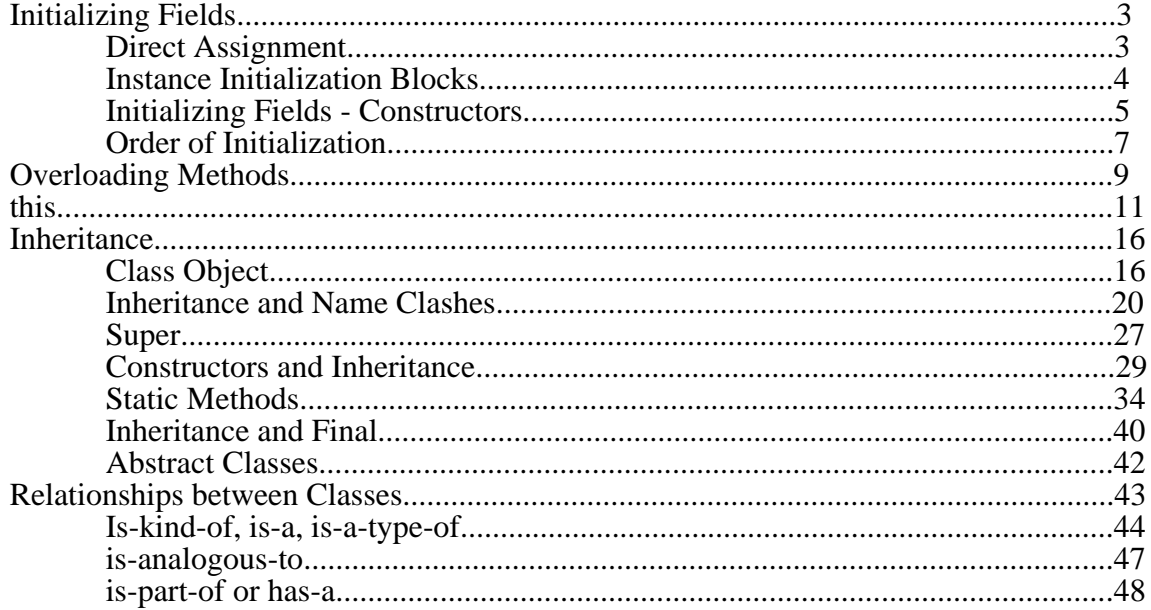

## **References**

The Java Programming Language, 2 ed., Arnold & Gosling, Chapter 2 & 10

The Java Language Specification, Gosling, Joy, Steele, 1996

Surviving Object-Oriented Projects, Alistair Cockburn, Addison Wesley, 1998

**Copyright** ©, All rights reserved.

2000 SDSU & Roger Whitney, 5500 Campanile Drive, San Diego, CA 92182-7700 USA. OpenContent (http://www.opencontent.org/opl.shtml) license defines the copyright on this document.

## **Some Observations**

Retraining in object-think swamps all other costs.

Ideal object designer/programmer

- Thinks abstractly
- Deals well with uncertainty
- Communicates reasonably

These are from Surviving Object-Oriented Projects

# **Initializing Fields**

There are three ways in Java to give a field an initial value:

Direct Assignment

Instance Initialization Block

**Constructors** 

## **Direct Assignment**

```
public class BankAccount
{
  public float balance = 0.0F;
  public void deposit( float amount )
  \{balance += amount ;
  }
  public String toString()
  {
     return "Account Balance: " + balance;
  }
}
```
Whenever a BankAccount object is created from the above class, the balance field will be set to 0.0F

### **Initializing Fields Instance Initialization Blocks**

Instance initialization blocks are indicated by blocks of code inside the class, but outside any method.

Whenever an object is created from a class the code in each instance initialization block is executed. If there is more than one instance initialization block they are executed in order, from top to bottom of the class. Use initialization blocks when the initialization cannot be done in a simple assignment and needs no extra input parameters. Direct assignment and constructors are used far more often than initialization blocks.

```
public class TaxAccount
{
  public double balance;
  { //Instance Initialization block
    float baseTaxRate = .33F;
    float companySize = 1.24F;
    balance = baseTaxRate * companySize -
         Math.sin(baseTaxRate) + .013f;
  }
  public static void main( String[] args ) //Test method
  {
    TaxAccount x = new TaxAccount;
    System.out.println( x.balance);
  }
}
                              Output
0.09815697215174707
```
## **Initializing Fields - Constructors**

Constructors have the same name as their class

Constructors have no return type

Constructors have zero or more arguments

Constructors are not methods! You can only call a constructor using "new ClassName"

Constructors are called when objects are created (using "new")

new BankAccount( arg1, arg2 ) will call the BankAccount constructor with two arguments

Like methods, the argument list used (actual parameters) must match the constructors definition (formal parameters)

### **Implicit Constructors**

If a class has no constructor the compiler generates an implicit constructor with no arguments for the class. If a class has any constructor, the compiler will not generate the implicit constructor. This can cause some confusion. Start with a working class with no constructor. Now add a constructor to the class. It compiles with no problem. But code that uses the class will no longer compile since it used the implicit constructor, which is no longer provided. If you add a constructor to an existing class, you may need to also add a constructor with no arguments.

```
public class ImplicitConstructorOnly {
  int size = 5;
}
public class OneConstructor {
  OneConstructor( String message ) {
    System.out.println( message );
  }
}
public class TwoConstructors {
  TwoConstructors ( String message ) {
    System.out.println( message );
  }
  TwoConstructors ( ) {
    System.out.println( "No argument Constructor" );
  }
}
public class Constructors {
  public static void main( String args[] ) {
  ImplicitConstructorOnly ok = new ImplicitConstructorOnly();
  TwoConstructors alsoOk = new TwoConstructors();
  OneConstructor compileError = new OneConstructor();
  }
}
```
# **Order of Initialization**

When you create an object the direct assignment of fields and instance initialization blocks are done in order from top to bottom of class, then the constructor is executed

```
public class OrderExample
{
  int a Field = 1;
  \{System.out.println( "First block: " + aField );
     aField++;
  }
  public OrderExample()
  {
     System.out.println( "Start Constructor: " + aField );
     aField++;
     System.out.println( "End Constructor: " + aField );
  }
  {
     System.out.println( "Second block: " + aField );
     aField++;
  }
  public static void main( String args[] )
     {
     OrderExample test = new OrderExample();
     }
}
                                Output
First block: 1
```
Second block: 2 Start Constructor: 3 End Constructor: 4

## **Order of Class Elements**

## **Layout**

The compiler will let you order the element of a class nearly any order!

Fields must be declared before they are used in an initialization block

Human readers require some consistency

Guidelines suggest placing all field declaration in one location

place all fields at the beginning of the class

or

place all fields at the end of the class

Place all static methods together

Place all instance methods together

Place all

public instance methods together protected instance methods together package instance methods together private instance methods together

# **Overloading Methods**

The signature of a method is its name with number, type and order of its parameters.

The return type is not part of the signature of a method.

Two methods in the same class can have the same name if their signatures are different.

```
public class OverLoad
{
  public void same() {
     System.out.println( "No arguments" );
  }
  public void same( int firstArgument ) {
    System.out.println( "One int arguments" );
  }
  public void same( char firstArgument ) {
     System.out.println( "One char arguments" );
  }
  public int same( int firstArgument ) { // Compile Error
     System.out.println( "One char arguments" );
    return 5;
  }
  public void same( char firstArgument, int secondArgument) {
     System.out.println( "char + int arguments");
  }
  public void same( int firstArgument, char secondArgument ) {
     System.out.println("int + char arguments");
  }
}
```
### **Overloading and Signature**

Signatures of method calls are determined statically. The actual type of object passed to a method is not used in determining which method to call. The declared type of parameters are used in selecting which version of foo (below) is called.

```
import java.util.Vector;
```

```
public class Parent
   {
  public void foo( Object a)
     {
     System.out.println( "Parent object");
     }
  public void foo( Vector a)
     {
     System.out.println( "Parent vector");
     }
  public static void main(String args[])
     {
        Parent test = new Parent();
        Vector container = new Vector();
        Object trick = container;
        test.foo( container );
       test.foo( trick );
     }
}
                                 Output
```
Parent vector Parent object

# **this (not that)**

"this" refers to the current object. It is normally used to return self from method and pass the current object as a parameter from the current object. Java's "this" differs from C++'s "this". The difference occurs with inheritance.

In the example below there are two uses of "this". The first use of this "this.balance  $=$ initialBalance" is not needed. "this.balance" refers to the field named "balance". In the first constructor, replacing "this.balance" with "balance" would not change the behavior of the code. The second use of this "this.balance = balance" is required. Since the second constructor has a parameter named "balance", in the second constructor the name "balance" refers to the argument, not the field. So "balance = balance" in this constructor would not set the value of the field. Since "this.balance" refers to the field, the statement "this.balance = balance" does set the value of the field to the value of the parameter.

```
public class BankAccount
{
  public float balance;
  public BankAccount( float initialBalance )
  \mathbf{f}this.balance = initialBalance;
   }
  public BankAccount( int balance )
  {
     this.balance = balance;
   }
  public void deposit( float amount )
  \mathbf{f}balance += amount :
  }
  public String toString()
  {
     return "Account Balance: " + balance;
  }
}
```
Student: 10600.0

## **Returning this**

Since the deposit method returns "this" which is the current object, we can nest calls to deposit. richStudent.deposit( 100F ).deposit( 200F) is read from left to right. First deposit( 100F ) is sent to the object referred to by richStudent. This method returns "this", the richStudent object with the increased balance. Then deposit( 200F ) is sent to the object returned by the first deposit method, i.e. the richStudent object. This would not work if deposit did not return "this".

```
public class BankAccount
{
  public float balance;
  public BankAccount( float initialBalance )
  \mathbf{f}this.balance = initial Balance;
  }
  public BankAccount deposit( float amount )
  {
    balance += amount ;
    return this;
  }
}
public class RunBank
{
  public static void main( String args[] )
  {
    BankAccount richStudent = new BankAccount( 10000F);richStudent.deposit( 100F).deposit( 200F).deposit( 300F);
     System.out.println( "Student: " + richStudent.balance );
  }
}
                               Output
```
### **this as Parameter A Convoluted Contrived Example**

This example shows how a BankAccount object can sent itself as a parameter of a method to another object. In this case the BankAccount object adds itself to a list of customers with bad balances.

```
public class CustomerList {
  public BankAccount[] list = new BankAccount[ 100 ];
  public int nextFreeSlot = 0;
  public void add( BankAccount newItem ){
    list[ nextFreeSlot++ ] = newItem;
  }
}
public class BankAccount {
  public float balance;
  public BankAccount( float initialBalance ) {
     this.balance = initial Balance;
  }
  public void badBalanceCheck( CustomerList badAccounts ) {
    if ( balance \leq OF ) badAccounts.add( this );
  }
}
public class RunBank {
  public static void main( String args[] ) {
     BankAccount richStudent = new BankAccount( 10000F );
    CustomerList customersToDrop = new CustomerList();
    richStudent.badBalanceCheck( customersToDrop );
  }
}
```
## **this and Chaining Constructors**

"this" with an argument list as first line of a constructor will call another constructor of the same class with the given parameters. The call to "this" must be the first statement in the constructor. The example below has the first two constructors calling another constructor. The changing done here (the first constructor calling the second, which calls the third) is common. The last constructor does all the work. The other constructors just determine default values for some of the parameters. This keeps all the actual work in one place and avoids cutting-and-pasting code between the constructors. Note the name clash in the last constructor. There are two origins in the constructor. One is the name of a field, the other is the name of a parameter. The local name takes precedence. One has to use this.origin to access the field.

```
public class Rectangle
{
  Point origin;
  float width;
  float height;
  public Rectangle()
  {
     this (new Point(0, 0));
   }
  public Rectangle( Point origin)
  {
     this (origin, 0, 0);
   }
  public Rectangle( Point origin, float width, float height)
  {
     this.origin = origin;
     this.width = width;
     this.height = height;
  }
}
```
### **Calling Methods before calling a "this" Constructor**

You can call a static method before calling a constructor with "this". A bit restrictive at times, but it is the rule of the language.

```
public class MethodCallInConstructor
```

```
{
private int value;
```

```
public MethodCallInConstructor( int first, int second, int third )
  {
  this( nonstaticAdd( first, second, third ) ); // compiler error
  }
```

```
public MethodCallInConstructor( int first, int second )
```

```
{
this( add( first, second) ); \mathcal{N}(\mathbf{OK}) can call static method
System.out.println( "2 arguments: Value = " + value );
}
```

```
public MethodCallInConstructor( int first )
  {
```

```
value = first:
System.out.println( "1 argument: Value = " + value );
}
```

```
public int nonstaticAdd( int a, int b, int c )
```

```
{
return a + b + c;
}
```

```
public static int add( int a, int b )
```

```
{
return a + b;
}
```
}

## **Inheritance Class Object**

All classes inherit directly or indirectly from java.lang.Object

class Parent { int size; }

Is short hand for

class Parent extends Object { int size; }

The child class below is a grandchild of Object

Having a common ancestor class allows Java to provide standards on all objects, like toString()

class Parent { int size; }

class Child extends Parent { int age; }

class TestObject {

}

}

public static void main( String args[] ) {

Parent watchThis = new Parent();

int myHash = watchThis.hashCode();

System.out.println( myHash );

// Where does hashCode come from?

## **Object's Methods (minus thread related)**

### clone()

Creates a clone of the object.

equals(Object)

Compares two Objects for equality. Uses "==" to test for equality

finalize()

Code to perform when this object is garbage collected.

getClass()

Returns the Class of this Object.

hashCode()

Returns a hashcode for this Object.

toString()

Returns a String that represents the value of this Object.

If a class needs an implementation of equals, which differs from the default "equals", the class should override both equals and hashCode

If two different objects satisfy the equals method, the hashCode should return the same value for both objects

### **Casting and Classes**

An instance of a child class can be assigned to a variable (field) of the parent class. If a variable references an object of a subclass, the object can be cast down to its actual type with an explicit cast. The explicit cast is required. A runtime error occurs when explicitly casting an object to a type that it is not. In the code below the cast "(Uncle) object" is a runtime error because at that time object holds an instance of the Child class, which is not of type (or subclass) of Uncle. An object of type Parent cannot be cast to type Child.

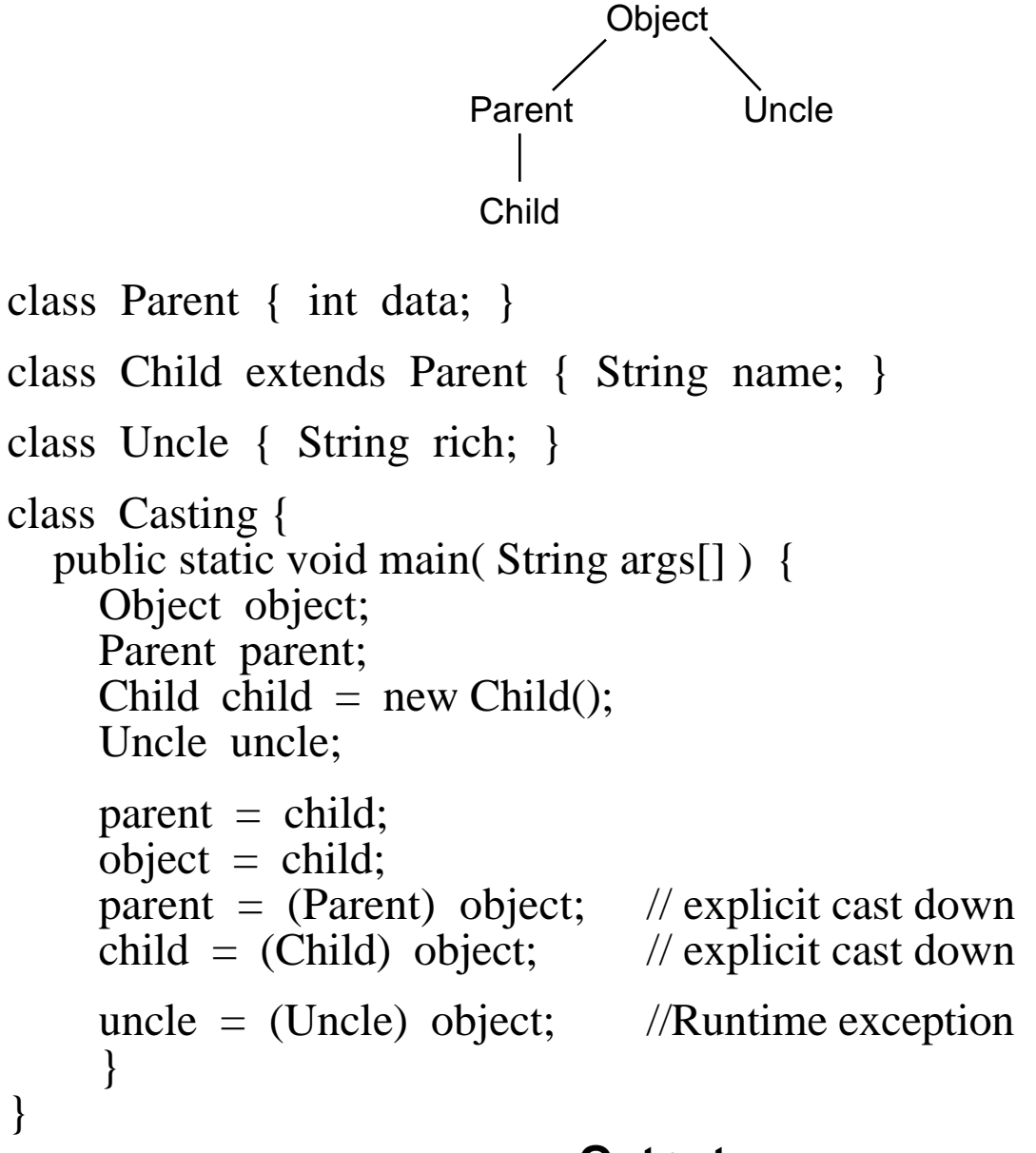

### **Output**

java.lang.ClassCastException: Child: cannot cast to Uncle

### **Casting Rules**

```
Let "x" and "Y" be references (fields, variable, etc.).
Let "x" be of class X,
Let "y" be of class Y,
Let "y" reference object "a" of class A.
The statement "x = y;" will compile if and only if
```
class X and class Y are the same class or class X is an ancestor (parent, grandparent, etc.) of class Y

The statement " $x = (X)$  y;" will compile if and only if class X and class Y are the same class or class X is an ancestor of class Y or class Y is an ancestor of class X

The statement " $x = (X)$  y;" will execute at runtime if and only if class X and class A are the same class class X is an ancestor of class A

## **Inheritance and Name Clashes**

What happens when the parent class has a method(field) with the same name as a method(field) of the child class?

## **Terms and Rules**

### **Overloading**

Providing more than one method with the same name, but with different signatures

**Overriding** 

A class replacing an ancestor's implementation of a method with an implementation of it own

Signature and return type must be the same

Hiding Fields

Giving a field in a class the same name as a field in an ancestor hides the ancestor's field

The field exists, but can not be accessed by its short name

When invoking a method on an object, the *actual type* of the *object* is used to determine which method implementation to use. Method references are determined dynamically. You determine which method will be used at runtime by examining the actual object you are sending the method to.

When accessing a field in an object, the *declared type* of the *reference* is used to determine which field to use. Field references are determined statically. You determine which field will be used by looking at the source code.

## **Hiding Fields**

A parent and child class can both have non-static fields with the same name. An instance of the child class will always contain both fields, even if access levels on the parent field do not allow the child to access the parent's field directly. Determine which "name" will be used statically.

```
class Parent {
  public String name = "Parent";
  public void parentPrint() { System.out.println( name ); }
}
class Child extends Parent {
  String name = "Child";
  public void print() { System.out.println( name ); }
}
class HiddenFields {
  public static void main( String args[] ) {
    Child whoAmI = new Child();
    whoAmI.print();
    whoAmI.parentPrint();
    System.out.println( whoAmI.name );
    System.out.println( ( (Parent ) whoAmI).name );
  }
}
                              Output
```
Child Parent Child Parent

## **Overriding Methods**

Note that the statement "overRidden.print();" prints out different text depending on what type of object overRidden references.

```
class Parent {
  public void print() {
    System.out.println( "In Parent" );
  }
}
class Child extends Parent {
  public void print() {
    System.out.println( "In Child" );
  }
}
class OverriddingMethods {
  public static void main( String args[] ) {
    Child whoAmI = new Child();
    whoAmI.print();
    Parent overRidden = whoAmI;
    overRidden.print();
    overRidden = new Parent();
    overRidden.print();
  }
}
                               Output
```
In Child In Child In Parent

## **Why not the same rule for Methods and Fields?**

• Resolving overridden methods dynamically gives us polymorphism

### • Resolving hidden fields can not be done dynamically

Resolving hidden fields dynamically would allow child classes to break parent method that refer to parent fields. Assume that hidden fields are found dynamically. Let a child class create a field of the same name, but different type as parent's field. Calling a parent's method that uses the field through a child's instance would break the method. The field used would now be the wrong type. If fields were resolved dynamically, then in the statement " trouble.test();" the test method would try to divide a string by 3, which is not allowed in Java.

```
class Parent {
  public int name = 5;
  public void test() {
     System.out.println( "In Parent \trth" + (name / 3) );
  }
}
class Child extends Parent {
  public String name = "Can't divide me";
}
class FieldsMustBeResolveStaticly {
  public static void main( String args[] ) {
     Child trouble = new Child();
    trouble.test();
  }
}
```
## **Overriding and Signature**

Signature of a method call is determined statically

To override a method use the same signature as parent method

```
public class Point
  {
  // Does not overload Object.equals method
  public boolean equals( Point p)
     {
     return distance(p) = 0;
     }
  // Overloads Object.equals method
  public boolean equals( Object aPoint)
     {
     if (aPoint instanceof Point)
       return distance((Point) aPoint) == 0;
     else
       return false;
     }
  }
```
## **This Again**

#### this

references to fields via this are resolved statically

references to methods via this are resolved dynamically

That is to say, "this" follows the normal rules.

```
class Parent {
  String name = "Parent";
  public void print() {System.out.println( "In Parent" + name ); }
  public void thisFunction() {
    System.out.println( this.name );
    this.print();
  }
}
class Child extends Parent {
  String name = "Child";
  public void print() { System.out.println( "In Child " + name ); }
}
class This {
  public static void main( String args[] ) {
    Parent parentThis = new Child();
    parentThis.thisFunction();
    Child childThis = new Child();
    childThis.thisFunction();
  }
}
                              Output
Parent
In Child Child
Parent
In Child Child
```
}

### **Overloading, Overriding and Return Types**

When overriding a method, the child's method must have the same signature and return type as the parent's method. In C++ if the parent class overloads a method name (i.e. print) and the child class overrides one of these methods, then the child can not directly access any of the overloaded parent's methods.

```
class Parent {
  public void print() {
     System.out.println( "In Parent" );
  }
  public void print( String message ) {
     System.out.println( "In Parent" + \it \text{`t' + message} );
  }
  public void print( int value ) {
     System.out.println( "In Parent" + \it \text{t}' + value );
  }
}
class Child extends Parent {
  public int print() { // Compiler Error
     System.out.println( "In Child" );
     return 5;
  }
  public void print( String message ) {
     System.out.println( "In Child" + \lbrack t \rbrack + message );
  }
}
class ReturnTypesCount {
  public static void main( String args[] ) {
     Child whoAmI = new Child();
     whoAmI.print();
     whoAmI.print( "Hi Mom" );
     whoAmI.print(10); \angle // Ok in Java,
                                              // Compile error in C++}
```
## **Super**

#### super

Refers to the superclass of class that implements the method containing the reference to super

All references to super are resolved statically

To find out what class super refers to go to the source code, find the code that contains "super", then go to that classes parent class.

```
class Parent { String name = "Parent"; }
class Child extends Parent {
  String name = "Child";
  public void print() {
    System.out.println( name );
    System.out.println( super.name );
  }
}
class GrandChild extend Child {
  String name = "GrandChild";
}
class SuperMain {
  public static void main( String args[] ) {
    GrandChild whoAmI = new GrandChild();
    whoAmI.print();
  }
}
                             Output
Child
Parent
```
#### **super.super**

Java does not allow you to chain supers to refer to your grandparent class.

The need to reference a grandparent's class should be very rare

## **Constructors and Inheritance**

Before the constructor in a Child class is called, its parent's constructor will be called

If the Child class constructor does not do this, the parent's constructor with no arguments will be implicitly called

super( arg list) as the first line in a constructor explicitly calls the parent's constructor with the given signature

If

parent class implements a constructor with arguments &

parent class does not implement a constructor with no arguments

Then the Child constructors must eventually explicitly call a parents constructor

## **Implicit Call to Parent's Constructor**

```
class Parent {
  public Parent() {
    System.out.println( "\t In Parent" );
  }
}
class Child extends Parent {
  public Child() {
    System.out.println( "\t In Child" );
  }
  public Child( String notUsed ) {
    System.out.println( "\t In Child with argument");
  }
}
class Constructors {
  public static void main( String args[] ) {
    System.out.println( "Construct Parent" );
    Parent sleepy = new Parent();
    System.out.println( "Construct Child" );
    Child care = new Child();
    System.out.println( "Construct Second Child" );
    care = new Child("Try Me");
  }
}
                               Output
Construct Parent
  In Parent
Construct Child
  In Parent
  In Child
```
Construct Second Child

In Parent

In Child with argument

## **Explicit Call to Parent's Constructors**

```
class Parent {
  public Parent( ) {
    System.out.println( "In Parent, No Argument" );
  }
  public Parent( String message ) {
    System.out.println( "In Parent" + message );
  }
}
class Child extends Parent {
  public Child( String message, int value ) {
    this (message ); \frac{1}{16} occurs must be first
    System.out.println( "In Child" );
  }
  public Child( String message ) {
    super(\text{message }); // if occurs must be first
    System.out.println( "In Child" + message );
  }
}
class Constructors {
  public static void main( String args[] ) {
    System.out.println( "Construct Child" );
    Child care = new Child( ">Start from Child\lt", 5 );
  }
}
                              Output
Construct Child
In Parent>Start from Child<
In Child>Start from Child<
In Child
```
## **No Default Parent Constructor**

The compiler will not generate the default constructor for the class "Parent", since "Parent" has a constructor. The class "Child" makes an implicit call to the default constructor in "Parent". This causes a compile error.

```
class Parent {
  public Parent( String message ) {
    System.out.println( "In Parent" + message);
  }
}
class Child extends Parent {
  public Child( ) { // Compile Error
    System.out.println( "In Child" );
  }
  public Child( String message ) {
    super( message );
    System.out.println( "In Child" + message );
  }
}
```
## **Nonstatic Methods in Constructors are Resolved Dynamically**

Methods called in constructors follow the rules.

```
class Parent
  {
  public Parent( )
     {
     whichOne( );
     }
  public void whichOne( )
     {
     System.out.println( "In Parent" );
     }
   }
class Child extends Parent
  {
  public void whichOne( )
     {
     System.out.println( "In Child" );
     }
   }
class Test
  {
  public static void main( String args[] )
     {
     new Child( );
     }
   }
                                Output
In Child
```
# **Static Methods**

Static methods references are resolved statically

```
class Parent {
  public static void classFunction() {
     System.out.println( "In Parent" );
   }
  public static void inheritMe() {
     System.out.println( "Inherited" );
  }
}
class Child extends Parent {
  public static void classFunction() {
     System.out.println( "In Child" );
  }
}
class StaticTest {
  public static void main( String args[] ) {
     Parent exam = new Child();
     exam.classFunction();
     Child question = new Child();
     question.classFunction();
     question.inheritMe();
  }
}
                               Output
In Parent
In Child
Inherited
```
### **Protected Access and Inheritance**

#### protected

Accessible in the package that contains the class Accessible in all subclasses

```
package Botany;
public class Protected {
  protected String name = "Protected";
}
package Botany;
public class NoRelation {
  public void SampleAccess( Protected accessOK ) {
    accessOK.name = "This is legal";}
}
package Tree;
public class NoRelationEither {
  public void SampleAccess( Botany.Protected noAccess) {
    noAccess.name = "This is a compile Error";}
}
package Tree;
public class Child extends Botany.Protected {
  public void SampleAccess( Botany.Protected noAccess,
                        Child accessOK) {
    name = "This is legal, I am related";
    noAccess.name = "This is a compile Error";accessOK.name = "This is legal";}
}
```
 $\overline{a}$ 

### **Protected Access and Inheritance: The Rules<sup>1</sup>**

Let C be a class with a protected member or constructor.

Let S be a subclass of C in a different package.

The declaration of the use of the protected member or constructor occurs in S.

If the access is of a protected member, let Id be its name

If the access is by a field access expression of the form super.ID, then the access is permitted

If the access is by a qualified name Q.Id, where Q is a type name, then the access is permitted if and only if Q is S or a subclass of S.

If the access is by a qualified name Q.Id, where Q is an expression then the access is permitted if and only if the type of the expression Q is S or a subclass of S

If the access is by a field access expression E.Id, then the access is permitted if and only if the type of E is S or a subclass of S

<sup>1</sup>From The Java Language Specification, Gosling, Joy, Steele, 1996, section 6.6.2, page 100

### **Package Access and Inheritance**

Package Access

Accessible in the package that contains the class

Not accessible outside the package that contains the class

```
package Botany;
public class NoExplicit {
  String name = "No explicit access level given";
}
package Botany;
public class NoRelation {
  public void SampleAccess( NoExplicit accessOK ) {
    accessOK.name = "This is legal";
  }
}
package Tree;
public class NoRelationEither {
  public void SampleAccess( Botany.NoExplicit noAccess) {
    noAccess.name = "This is a compile Error";
  }
}
package Tree;
public class Child extends Botany.NoExplicit {
  public void SampleAccess( Botany.NoExplicit noAccess,
                        Child alsoNoAccess) {
    name = "I am related, but this is NOT LEGAL";
    noAccess.name = "This is a compile Error";
    alsoNoAccess.name = "This is a compile Error";
  }
}
```
### **Inheritance of Access Levels**

The access modifier of an overriding method must provide at least as much access as the overridden method

#### **Note**

A private method is not accessible to subclasses, so can not be overridden in the technical sense.

Thus, a subclass can declare a method with the same signature as a private method in one of its superclasses. There is no requirement that the return type or throws clause of the method bear any relationship to those of the private method in the superclass

```
class Parent
   {
   protected void foo() { };
   public void bar() \{\};
   private void noSeeMe() {};
   }
class Child extends Parent
   {
   public void foo() \{\}; // OK
   public void \text{poo}(\mathcal{V}|\mathcal{V}), \mathcal{V}(\mathcal{V}) and \mathcal{V}(\mathcal{V}) are \mathcal{V}(\mathcal{V}).
   public int noSeeMe() { return 5; }; //OK
   }
```
## **Rules Are Different for Fields**

Since fields are hidden, not overridden we can set the access permission on fields in the class "Child" independent of the access permissions of the fields in class "Parent"

```
class Parent
   \{protected int foo;
  public int bar;
   }
class Child extends Parent
   \{public int foo; \frac{1}{2} // OK
  protected int bar; \frac{1}{2} // OK
   }
```
### **Inheritance and Final**

The final modifier provides:

**Security** 

Performance optimizations

A class declared final, can not have any subclasses

```
final class EndOfTheLine {
```
int noSubclassPossible;

```
public void aFunction() {
    System.out.println( "Hi Mom" );
  }
}
```

```
class ThisWillNotWork extends EndOfTheLine {
  int ohNo;
}
```
Does not compile

### **Final Method**

A final method can not be overwritten

```
class Parent {
  public final void theEnd() {
    System.out.println( "This is it" );
  }
  public void normal() {
    System.out.println( "In parent" );
  }
}
class Child extends Parent {
  public void the End() { // Compile Error
    System.out.println( "Two Ends?" );
  }
  public void normal() {
    System.out.println( "In Child" );
  }
}
```
5

## **Abstract Classes**

```
abstract class NoObjects {
  int noDirectObjectPossible = 5;
  public void aFunction() {
    System.out.println( "Hi Mom" );
  }
  public abstract void subClassMustImplement( int foo );
}
class Concrete extends NoObjects {
  public void subClassMustImplement( int foo ) {
    System.out.println( "In Concrete" );
  }
}
class AbstractClasses {
  public static void main( String args[] ) {
    NoObjects useful = new Concrete();
    Concrete this Works = new Concrete();
    useful.subClassMustImplement( 10 );
    System.out.println( thisWorks.noDirectObjectPossible );
  }
}
                             Output
In Concrete
```
# **Relationships between Classes**

### **Is-kind-of** or **is-a is-analogous-to is-part-of** or **has-a**

## **Is-kind-of, is-a, is-a-type-of**

Let A and B be classes

To determine if A should be the parent class of B ask:

Is B an A ( or is B a type of A, or is B a kind of A)

If the answer is no, then **do not** make A the parent of B

If the answer is yes, then **consider** making A the parent of B

## **Example 1 Bank Accounts**

A JuniorSavingsAccount is a type of a SavingsAccount

So, consider making JuniorSavingsAccount a subclass of **SavingsAccount** 

# **Is-kind-of, is-a, is-a-type-of Example 2 Employees**

Consider Employee, Manager, Engineer, and FileClerk

A Manager is a kind of an Employee

So should we make Employee a parent class of a Manager class?

Is Manager a class or a role that an Employee object will play?

Does Manager contain data or operations that Employee does not?

If no, then Manager is likely a role for an Employee object

A very common mistake is to use inheritance to model roles that an object of one class will take on in a program. Just because an employee object will take on the role of an engineer, does not mean we need an engineer class. What happens when Smith changes positions from an engineer to a manager?

class Employee { //lots of stuff here not shown }

```
class Driver
  {
  public static void main( String[] args )
     {
    Employee manager = new Employee( "Sally" );
    Employee engineer = new Employee( "Smith" );
     }
  }
```
## **Example 2 Employees - Continued**

If Manager, etc are classes then several options:

## **Option 1 Direct inheritance**

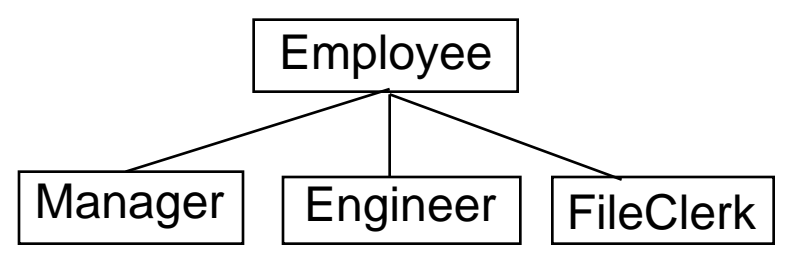

class Employee {

```
// stuff not shown
}
```

```
class Manager extends Employee
```

```
{
// stuff not shown
}
```
#### etc.

This option is not very flexible. What happens when an employee changes from one type of position to another? See Option 2

### **Option 2 Separate Inheritance Structure**

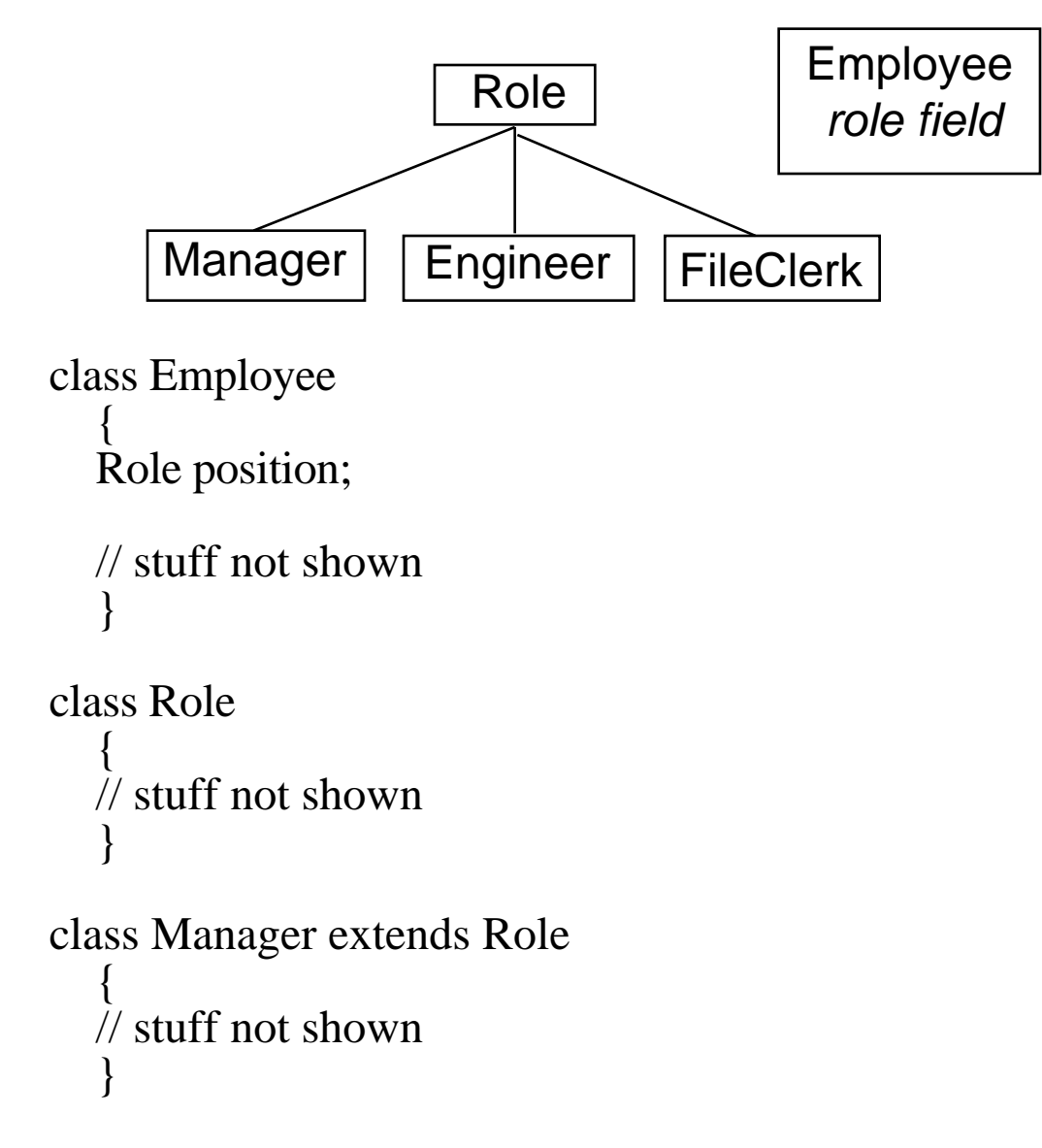

This is a much more flexible approach. It is very easy for an employee object to change roles. Compare this to option 1.

## **is-analogous-to**

If class X is-analogous-to class Y then look for superclass

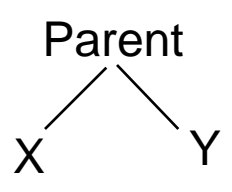

### **Example BankAccounts**

A checking account is analogous to a saving account

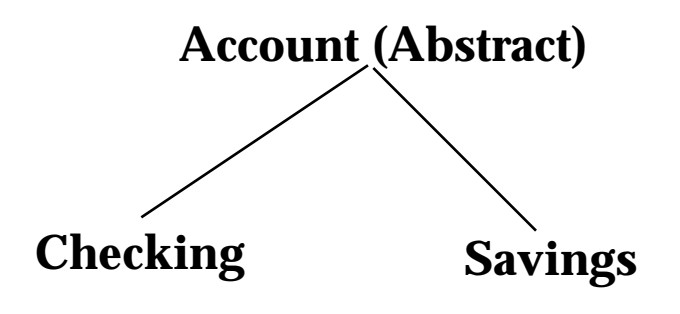

### **is-part-of** or **has-a**

If class A is-part-of class B then there is no inheritance

Some negotiation between A and B for responsibilities may be needed

## **Example: Linked-List class and a Stack**

A stack uses a linked-list in its implementation

A stack has a linked-list

The Stack class and the LinkedList class are separate classes

Stack LinkedList

```
class LinkedList
  {
  public void addFront( Object item) { // not shown}
  public Object removeFront() { // not shown}
  public Object removeEnd() { // not shown}
  }
class Stack
  {
  LinkedList stackElements = new LinkedList();
  public void push( Object item )
     {
    stackElements.addFront( item);
     }
  }
```
## **A Common Mistake**

Using inheritance with a is-part-of (has-a) relation between classes

```
Stack
                             LinkedList
class LinkedList
  {
  // fields not shown
  public void addFront( Object item) { // not shown}
  public Object removeFront() { // not shown}
  public Object removeEnd() { // not shown}
  }
class Stack extends LinkedList
  {
  public void push( Object item )
     {
     addFront( item);
     }
   }
class Test
  {
  public static void main( String[] arguments)
     {
    Stack problem = new Stack();
    problem.push( "Hi");
    problem.push( "Mom" );
    problem.removeEnd(); // ????
     }
  }
```